# Loughborough University **Centre for Biological Engineering**

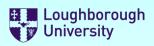

# **Safety Documentation**

Please select the forms you require by selecting the check boxes below. You can select more than one.

**Risk Assessment** 

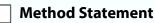

**Chemicals COSHH** 1

Once you have made your selections, scroll down and complete the forms.

**Buttons**: [+] will add a row to a list [X] will delete a row from a list

You may save this file to a local drive at any time. When you have finished, save the file to a local drive and email it to your supervisor for authorisation.

Supervisors - There is a sign-off section at the end of the document set that must be completed.

Staff may "self authorise", (as a supervisor), but the forms must still be submitted to the DSO for approval.

## **IMPORTANT:**

YOU MUST NOT START ANY PRACTICAL WORK UNTIL THESE FORMS HAVE BEEN RETURNED TO YOU WITH **BOTH** YOUR SUPERVISOR'S AND DSO'S APPROVAL SIGNATURES ATTACHED.

| Please complete these fields                                          |                                                                        |  |  |  |
|-----------------------------------------------------------------------|------------------------------------------------------------------------|--|--|--|
| School or Service                                                     | Wolfson School of Mechanical, Electrical and Manufacturing Engineering |  |  |  |
| Department                                                            | Centre for Biological Engineering                                      |  |  |  |
| Originator name                                                       | Sotiria Toumpaniari                                                    |  |  |  |
| email address                                                         | s.toumpaniari@lboro.ac.uk                                              |  |  |  |
| Location                                                              | CTMF                                                                   |  |  |  |
| Project / Activity / Task Histological staining of biological samples |                                                                        |  |  |  |
| Supervisor Name                                                       | Prof Sotiris Korossis                                                  |  |  |  |

# Loughborough University Centre for Biological Engineering

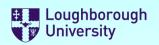

| COSHH Forn                                | n                                                      |                                             |  | Reference                    | SAF/301       |                              | ]               |
|-------------------------------------------|--------------------------------------------------------|---------------------------------------------|--|------------------------------|---------------|------------------------------|-----------------|
| Location                                  | CTMF                                                   |                                             |  | Originator                   | Sotiria Toump | oaniari                      |                 |
| Project / Activity / Task                 | ity / Task Histological staining of biological samples |                                             |  |                              |               |                              |                 |
| CHEMICAL NAME<br>Xylene                   |                                                        |                                             |  | () ()                        |               | Hazard<br>Rating<br>High     | X               |
| CAS No. 1330-20-7<br>W.E.L. (Itel / stel) |                                                        | Amount<br>usedPeriod of<br>use (hrs)10ml0.2 |  | /sical State<br>atile Liquid |               | Exposure<br>Potential<br>Low | RISK:<br>Medium |

| Hazard Statement and Description                                                                                                    | Precaution Statement and Description                                                  | +          |  |  |
|----------------------------------------------------------------------------------------------------|---------------------------------------------------------------------------------------|------------|--|--|
| H226 Flammable liquid and vapour.                                                                                                    | P210 Keep away from heat/sparks/open flames/hot surfaces. — No smoking.               | ] <b>x</b> |  |  |
| H304 May be fatal if swallowed and enters airways.                                                                                                    | P260 Do not breathe dust/fume/gas/mist/vapours/spray.                                 | <b>x</b>   |  |  |
| H312 + H332 Harmful in contact with skin or if inhaled.                                                                                                    | P280 Wear protective gloves/protective clothing/eye protection/face protection.       | ] <b>x</b> |  |  |
| H315 Causes skin irritation.                                                                                                    | P301 + P310 IF SWALLOWED: Immediately call a POISON CENTER or doctor/physician.       | ] <b>x</b> |  |  |
| H319 Causes serious eye irritation.                                                                                                    | P305 + P351 + P338 IF IN EYES: Rinse cautiously with water for several minutes. Remov | x          |  |  |
| H335 May cause respiratory irritation.                                                                                                    | P370 + P378 In case of fire: Use for extinction.                                      | ] <b>x</b> |  |  |
| H373 Causes damage to organs through prolonged or repeated expos                                                                                                    | No Precaution statements applicable                                                   | ] <b>x</b> |  |  |
| How will the precautions listed above be implemented?                                                                                                    |                                                                                       |            |  |  |
| Wear PPE- nitrile gloves, lab coat and goggles. Label the v                                                                                                    | waste bottle and treat it as cytotoxic waste (yellow and purple bags).                |            |  |  |
| Special Storage and Containment Measures                                                                                                    | Disposal Method                                                                       | +          |  |  |
| Store in cool place. Keep container tightly closed in a dry<br>and well-ventilated place. Containers which are opened<br>must be carefully resealed and kept upright to prevent<br>leakage. |                                                                                       |            |  |  |
| How will spillages be dealt with?                                                                                                    |                                                                                       |            |  |  |
| Use spill kit. Contain spillage, and then collect by mopping and place in container for disposal as cytotoxic waste.                                                                        |                                                                                       |            |  |  |

+ Add another chemical

Statement of work (Process to be undertaken)

Xylene is used to remove remnants of unbound histological staining.

Personal protection requirements not covered in the precaution statements above.

Appropriate clothing (long trousers and skirts), closed shoes.

Show

Image

# **COSHH Form (Continued)**

Sources of information and references

## https://www.sigmaaldrich.com/MSDS/MSDS/DisplayMSDSPage.do? country=GB&language=en&productNumber=534056&brand=SIGALD&Page ToGoToURL=https%3A%2F%2Fwww.sigmaaldrich.com%2Fcatalog% 2Fproduct%2Fsigald%2F534056%3Flang%3Den

#### Reference to existing approved Risk Assessment

With the current controls, the risk of using these chemicals is: Medium

Supervisor to check that the process involving the safe use of these chemicals has been satisfactorily evaluated

# Loughborough University Centre for Biological Engineering

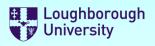

# Supervisor and Departmental Safety Office (DSO) Sign-off.

## **Supervisors**

Please check the documents above and if you want to approve them:

- 1) Electronically sign this document
- 2) Save it to a local drive (You will be prompted to do this)
- 3) eMail the signed document to the DSO.

## <u>DSO</u>

Please review the documents above and if you want to approve them:

- 1) Enter the reference numbers as appropriate
- 2) Electronically sign this document
- 3) Save it to a local drive (You will be prompted to do this)
- 3) eMail the signed document to the originator

## IF YOU DO NOT WANT TO AUTHORISE THE FORMS,

Please do not sign the form, but click the "Not Approved" check-box and return it to the originator by email stating why and what you expect them to do to put it right in the comments box below.

Not Approved

| Supervisors Signature                                                      |                  |                  |  |  |  |  |
|----------------------------------------------------------------------------|------------------|------------------|--|--|--|--|
| Form Reference Numbers                                                     |                  |                  |  |  |  |  |
| Risk Assessment                                                            | Method Statement | COSHH Assessment |  |  |  |  |
|                                                                            |                  | SAF/301          |  |  |  |  |
| DSO Signature                                                              |                  |                  |  |  |  |  |
| This document set must be reviewed and re-approved at the following times: |                  |                  |  |  |  |  |

- 1) After the first occurrence of the activity described above (Review only)
- 2) After any change to the procedure or reagents used
- 3) After any incident resulting from this activity
- 4) At least annually from the date of approval

Next Review:

**Review comments** 

Sotiria Toumpaniari